# **Edge Labeling in the Graph Layout Toolkit***?*

Uğur Doğrusöz<sup>1,2</sup>, Konstantinos G. Kakoulis<sup>1,3</sup>, Brendan Madden<sup>1</sup>, and Ioannis G. Tollis<sup>3</sup>

> <sup>1</sup> Tom Sawyer Software, 804 Hearst Avenue Berkeley, CA 94710 {ugur,kostas,bmadden}@tomsawyer.com <sup>2</sup> Dept. of Computer Engineering and Information Science Bilkent University, Ankara 06533, Turkey ugur@cs.bilkent.edu.tr <sup>3</sup> Dept. [of C](#page-7-0)omputer Science, University of Texas at Dallas Richardson, TX 75083-0688 {kostant,tollis}@utdallas.edu

**Abstract.** The Graph Layout Toolkit is a family of portable graph drawing and layout libraries designed for integration into graphical user interface application programs. When visualizing graphs, it becomes essential to communicate the meaning of each graphical feature via text labels. We present the interface and the basic engine of the Graph Layout Toolkit that produce a high quality automated placement of labels for edges of a graph.

#### **1 Introduction**

 $\overline{\star}$  Research supported in part by NIST, Advanced Technology Program grant number 70NANB5H1162. A patent for these and related results is pending.

Graph layout is the automatic positioning of the nodes and edges of a graph in order to produce an aesthetically pleasing drawing that is easy to comprehend. Graph drawings can be used to display complex information that can be modeled as objects and connections between the objects. In many diagramming applications, it is essential that a drawing be labeled. Labels assist in conveying information or clarifying the meaning of complex structures. The problem of positioning labels corresponding to graphical objects of drawings is called *automatic label placement*. This is very important for visualization tools in numerous areas such as project management, software development, database design, and

network management. We present our approach to the above problem as implemented in the Graph Layout Toolkit.

Many graph layout and editing systems have been developed in the past. Please refer to [1] for an overview of such systems. One essential aspect that has not been addressed in any previous system, is the capability to support the automatic placement of labels related to the edges of a drawing.

The Graph Layout Toolkit (GLT) [5,6] is a family of graph layout libraries that facilitate easy integration with graphical user interface programs for the

S.H. Whitesides (Ed.): GD'98, LNCS 1547, pp. 356–363, 1998. c Springer-Verlag Berlin Heidelberg 1998

development of applications that require diagramming visual interfaces. Graph layout comes in different styles, each having particular features and benefits suited for different industries and applications. The GLT offers four different layout libraries: *Circular*, *Hierarchical*, *Orthogonal*, and *Symmetric*.

Just as graph layout is a time consuming and monotonous task, so is the positioning of labels. The automatic placement of edge labels falls into the class of NP-Hard problems [\[2\]](#page-7-1). Recent advances offer efficient solutions to the problem. Each library in the GLT is equipped with fast algorithms for the automatic placement of edge labels which are based on [\[3\]](#page-7-2). In this paper we present some of the challenges of incorporating a labeling interface into a graph layout system, and the way we chose to resolve these in the framework of the Graph Layout Toolkit.

### **2 Objectives**

The labeling of edges is aimed at communicating edge attributes in the most convenient way. This is only possible when labels are positioned in the most appropriate places.

Good label placement aids in conveying the information that labels represent and enhances the aesthetics of the drawing. It is difficult to quantify all the characteristics of a good label placement since they reflect human visual perception, intuition, tradition and/or experience. However, one can follow some basic rules:

**Elimination of ambiguity**: A label which is associated with exactly one edge, must not overlap any other edge or any node. Otherwise it is not clear which object the label describes.

**Clarity**: Relationships between labels and edges should be easily identified without cluttering the drawing. Thus, labels are positioned close to, but not overlapping edges if possible.

**Flexibility**: Placement constraints on the labels should be allowed. For instance, in some applications it is required that a label is associated with one of the endpoints, or the middle, of an edge.

It is important to emphasize here that the user must be able to customize the rules of label placement quality to meet specific needs. For example, the user must be able to specify that the preferred position for an edge label is closer to the source or target node of the associated edge. Building a tool that supports automatic labeling presents two main challenges:

- **–** Devise efficient algorithms that produce high quality label placement compared with manual placement.
- **–** Build a labeling interface that is flexible enough to accommodate the specific requests for good placement for a variety of applications.

The next section details the framework and the interface built to integrate the labeling algorithm into the GLT. After that, the labeling algorithms are described. Figure [1](#page-2-0) shows an example of GLT's edge labeling facility.

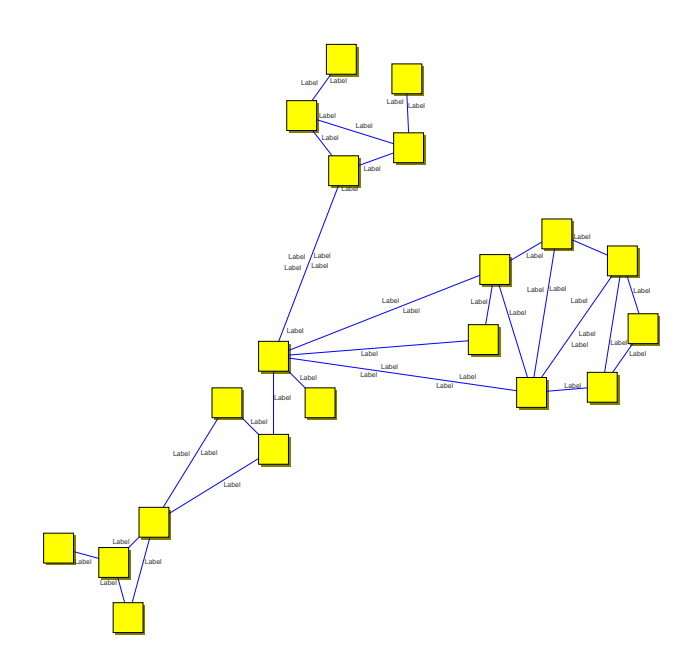

**Fig. 1.** Sample drawing with edge labels produced by the GLT.

## <span id="page-2-0"></span>**3 Interface**

Each edge label is represented by a rectangle in the GLT. A label's position, where its *reference point* should be placed, is determined by a *percentage distance* from the source of its owner edge and an *offset* from this point on the edge. These two values are kept constant over changes of the interactive routing of the edge unless the user explicitly changes either of these values (see Figure [2\)](#page-3-0). When a label is repositioned interactively (e.g., dragged with the mouse) these two values are recomputed based on the point on the owner edge that is closest to the label's new position.

The automatic label placement can be performed either during layout or independently, on the current drawing of a graph. In the latter case, the positions of other graph objects are preserved while labels are repositioned by the algorithm.

GLT's tailoring options for labeling are quite flexible and allow the users to customize the system to their specific needs. A user can specify the preferred position to place a label with respect to the associated edge by specifying a distinct *style*, *association*, and *orientation* as defined below:

**Style**: The style of a label specifies whether the label should be placed *above* or *below*, for horizontal edges, or to the *left* or *right*, for non-horizontal edges. Figure [3](#page-4-0) shows examples.

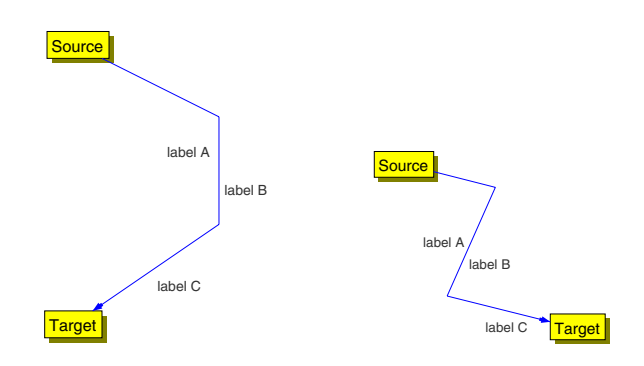

<span id="page-3-0"></span>**Fig. 2.** Notice how the relative positions of labels with respect to edges are preserved as the routing of an edge changes since the percentage distance from source and offset values of the labels are fixed.

**Association**: The association of a label specifies whether the label should be placed towards the *top*, *center*, or *bottom* of its owner edge. In other words, it associates the label with the source, center, or target of the edge, respectively. See Figure [4](#page-5-0) for an example.

**Orientation**: The style and association of a label might have different meanings depending upon the orientation chosen. One can use either a *global* orientation of the drawing (based on the  $y$ -coordinates of the endpoints of the edge), or an *edge* orientation (based on the direction of each edge).

In addition, there are a number of global tailoring options that can be used to fine tune the algorithm. When drawings are very dense or there is a large number of oversized labels, the default label assignment produced by the labeling system might not be satisfactory. In these instances, the user can fine tune the algorithm either by requiring the labeling algorithm to spend more time in the post-processing step as discussed later, or by relaxing the labeling quality constraints by allowing overlaps. For the former case, a *label positioning quality* parameter ranging from 1 to 10 sets the *intensity* of the algorithm, which is mostly related to the post-processing step. A higher integer value results in more accurate positioning of labels under certain circumstances but it takes longer to execute. For the latter case, the *allowed overlap percentage* parameter determines if the labels are allowed to overlap with one another and with other graph objects. When set to 10 percent, for example, each label's dimensions are treated as if they were 10 percent smaller, which increases the overall success of the algorithm at a cost of up to 10 percent overlap. Figure [5](#page-5-1) illustrates this tailoring option with an example.

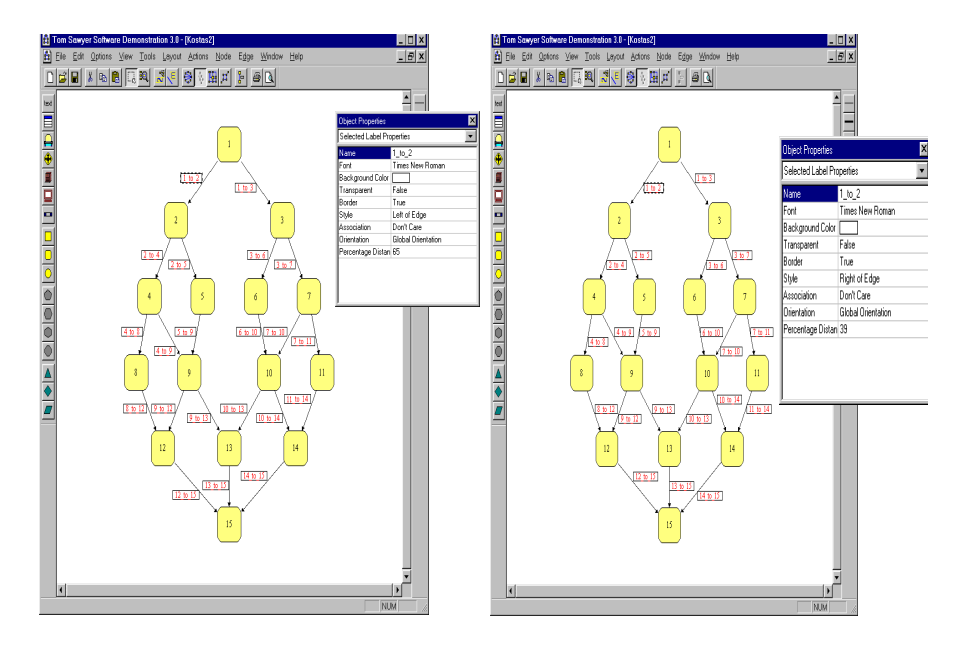

<span id="page-4-0"></span>**Fig. 3.** Label style can be set such that the label is placed to the left (left) or right (right) of its owner edge.

## **4 Algorithms**

The algorithms used in the labeling engine of the Graph Layout Toolkit are based on the techniques presented in [\[3\]](#page-7-2). First, a number of potential label solutions for each edge is carefully selected. Then, an assignment of labels to available label solutions is performed by solving a variant of the matching problem. Specifically, first, the label positions are grouped such that each label position, that is part of a group, overlaps any other label position that belongs to the same group. This results in mutually disjoint sets of label positions. Next, edges are matched to label positions by allowing at most one label position from each group to be part of a label assignment. Lastly, a post-processing step is performed if necessary. Labels are assigned to edges by locally shifting already assigned labels followed by a limited number of backtracking operations.

The algorithm tries to place labels to respect the tailoring options (preferred position). If it does not succeed, then it tries to find a place that is as close to the preferred position as possible (acceptable position). In the final label assignment produced by the algorithm, each label will not overlap other labels or nodes or edges other than its associated edge.

The labeling techniques presented in [\[3\]](#page-7-2), however, are not suitable for orthogonal drawings because such drawings have many horizontal edges. To overcome this deficiency the labeling techniques have been extended to broaden the initial set of label positions for horizontal edges. Figure [6](#page-6-0) shows an example.

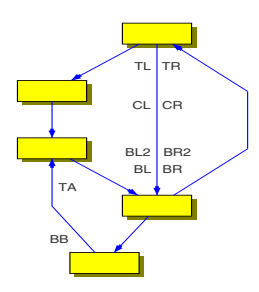

**Fig. 4.** An illustration detailing how label association affects its placement.

<span id="page-5-0"></span>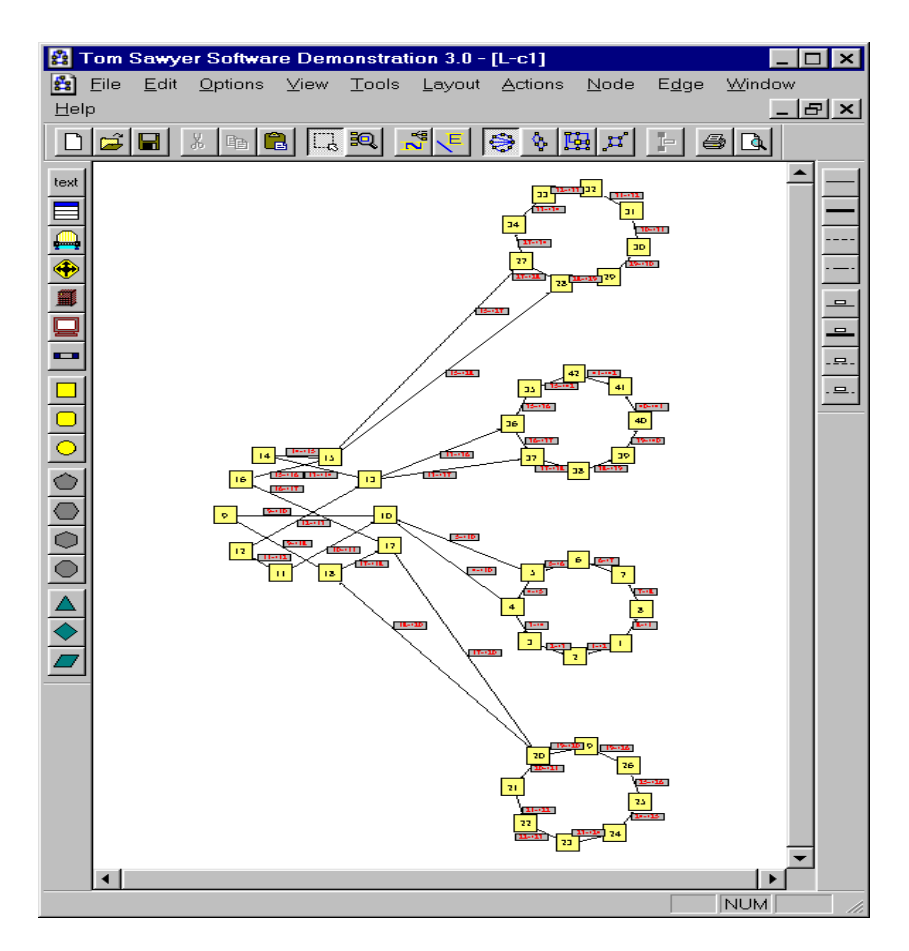

<span id="page-5-1"></span>**Fig. 5.** A circular drawing where labels are allowed to overlap other graph objects to a certain extent.

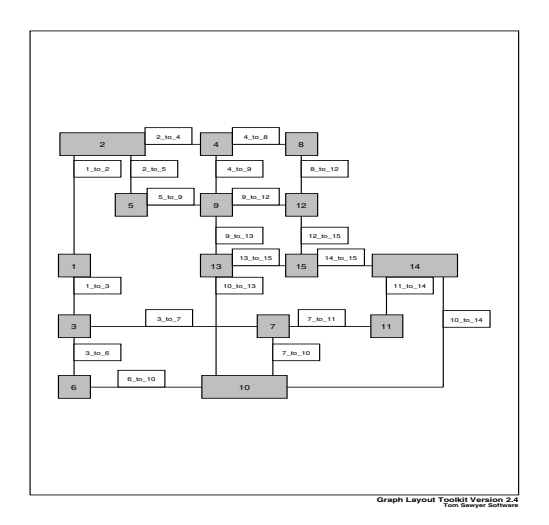

<span id="page-6-0"></span>**Fig. 6.** An orthogonal drawing with edge labels which contains many horizontal edge segments.

The algorithms have further been extended to support placement of more than one label per edge. Multiple labels per edge are needed not only when edges are very long and repetition is necessary, but also when more than one attribute per edge must be displayed (see Figure [7](#page-7-3) as an example). An iterative approach has been applied to solve the problem of assigning multiple labels to each edge of a drawing. At each iteration, one label is assigned to each edge of the drawing. Each successive round respects the previously placed labels and reduces the solution space accordingly. For more details of the algorithms, refer to [\[4\]](#page-7-4).

#### **5 Conclusion**

The Graph Layout Toolkit provides generic algorithms for automatic placement of edge labels. The interface to these algorithms comes with per label and per graph tailoring options that not only provide input to the algorithms about specific constraints on the placement of labels, but also to adjust several parameters that let the user fine tune these algorithms.

One natural extension to the Graph Layout Toolkit's labeling support is integration of algorithms that can handle not only edge labels but also node and even graph labels. Another one of the future research goals on labeling is to design efficient interactive and incremental labeling algorithms for dynamically changing graphs.

<span id="page-7-0"></span>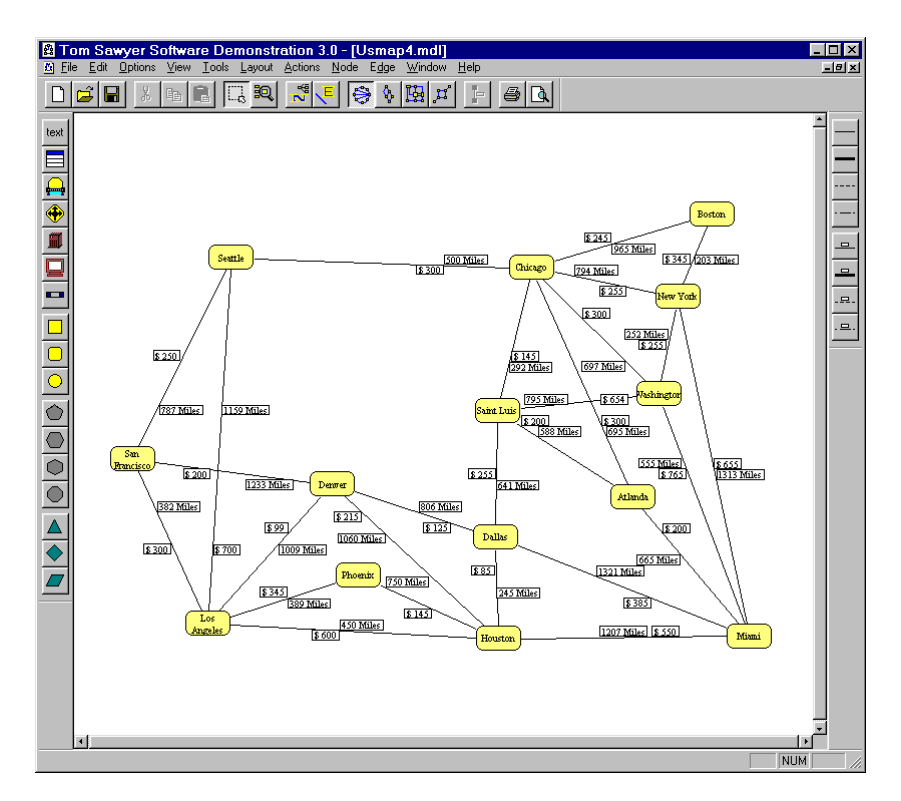

<span id="page-7-3"></span>**Fig. 7.** A U.S. map with airline routes where labels are used to convey fare and distance information.

### **References**

- 1. G. Di Battista, P. Eades, R. Tamassia, and I. G. Tollis. Algorithms for drawing graphs: an annotated bibliography. Comput. Geom. Theory Appl., 4:235–282, 1994.
- <span id="page-7-1"></span>2. K. G. Kakoulis and I. G. Tollis. On the Edge Label Placement Problem. In S. North, editor, Graph Drawing (Proc. GD '96), volume 1190 of Lecture Notes in Computer Science, pages 241–256. Springer-Verlag, 1997.
- <span id="page-7-2"></span>3. K. G. Kakoulis and I. G. Tollis. An Algorithm for Labeling Edges of Hierarchical Drawings. In G. Di Battista, editor, Graph Drawing (Proc. GD '97), volume 1353 of Lecture Notes in Computer Science, pages 169–180. Springer-Verlag, 1998.
- <span id="page-7-4"></span>4. K. G. Kakoulis and I. G. Tollis. On the Multiple Label Placement Problem. To appear in the Proc. of the 10th Canadian Conference on Computational Geometry, August 1998.
- 5. Tom Sawyer Software. Graph Layout Toolkit Reference Manual. Berkeley, CA, 1992-1998.
- 6. Tom Sawyer Software. Graph Layout Toolkit User's Guide. Berkeley, CA, 1992- 1998.